# **Sommaire**

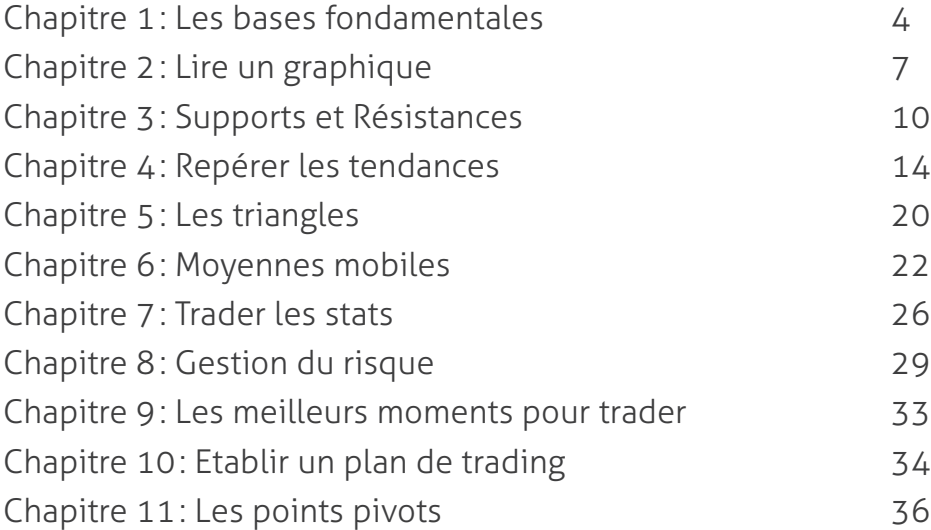

# Les bases fondamentales

## Qu'est-ce que le Forex?

Le Forex, contraction de Foreign Exchange, désigne le marché des changes, en d'autre termes la «bourse des devises».

Le Forex tel qu'on le connait aujourd'hui est né en 1973 lorsque la communauté internationale a adhéré au régime des changes flottants. Avant cette date, le cours des devises était fixe par rapport au dollar, conformément aux accords de Bretton Woods de 1944.

Cette profonde modification du système monétaire international a permi de mettre en lumière de formidables opportunités d'investissement, grâce aux variations des cours des monnaies. En effet, malgré son jeune âge, le Forex est très vite devenu un des plus gros marchés du monde, avec un volume de transaction journalier atteignant les 3000 Milliards d'euros...

## Le fonctionnement et le vocabulaire de base

Lorsque l'on investit sur le marché du Forex, on spécule sur l'évolution d'une devise. Les devises sont toujours cotées par paires. Leur prix s'affiche généralement avec un entier suivi de 4 décimales :

### Exemple : EUR/USD = 1, 2545 (1 euro vaut 1,2545 dollars)

Copyright (c) 2009 ProfesseurForex.com. Tous droits 4 réservés.

Ici, lorsqu'on achète de l'EUR/USD, on parie sur la hausse de l'Euro par rapport au Dollar. En d'autres termes on prévoit que l'économie européenne aura meilleure santé que l'économie américaine.

Si on souhaite miser sur la baisse de l'Euro, il suffit de vendre de l'EUR/USD. Il est en effet possible de vendre une devise qu'on ne possède pas. Le mécanisme sous jacent est assez complexe, mais dans la pratique cela signifie simplement que vous cliquez sur «vente» au lieu de «achat», et que vous gagnez si la paire de devises baisse.

Les variations des paires de devises sont généralement exprimées en «pips». Lorsque l'EUR/USD passe de 1,2545 à 1,2565, on dit qu'il a gagné 20 pips.

Il faut également savoir que les devises s'achètent par lots. La plupart des brokers proposent des lots de différentes tailles, allant de 1000 à 100 000 dollars. Mais alors, il faut avoir au moins 1000 dollars pour investir sur le Forex? Non! Et c'est là que l'effet de levier intervient...

En effet, les brokers Forex proposent des «effets de levier» allant de 50 à 500. Oui, mais qu'est ce qu'un effet de levier?

### Pour faire simple, prenons un exemple:

Nous avons 1000 dollars en compte, et bénéficions d'un effet de levier de 500. Cela signifie que nous pouvons investir sur des montants représentant 500 fois ce que nous avons en compte...

Dans cet exemple, avec nos 1000 dollars, nous pouvons investir sur 500 000 dollars (1000 x 500)...

Et c'est grâce à cet effet de levier que le Forex prend tout sons sens. C'est cet effet de levier qui fera peut être de vous un homme (ou une femme!) riche...

### Devenez riche avec le Forex...

 Oh oui, mais ce n'est pas la première fois qu'on vous propose de devenir riche. Et nous imaginons bien qu'il en faut un peu plus pour vous convaincre...

### Là encore, prenons un exemple:

 -Lorsque vous acheter un lot de 1000 dollars avec un effet de levier de 500, vous ne mobilisez que 2 dollars (En effet, 2 dollars multipliés par l'effet de levier de 500 font 1000 dollars).

Avec un lot de 1000 dollars, une variation d'un pip représente 10 centimes de dollars (Et 1 pip représente 1 dollars pour un lot de 10 000 dollars, et ainsi de suite).

Sachant que le Forex est un marché très volatil, et qu'il est courant de constater des variations journalières de plus de 100 pips, on comprends vite que les gains peuvent s'amonceler à une vitesse extraordinaire!!

### Un petit calcul sera plus parlant :

 -Avec 2 dollars, nous achetons donc un lot de 1000 dollars d' EUR/ USD. Le cours passe de 1,2545 à 1,2645, nous avons donc bénéficié d'une hausse de 100 pips, soit un bénéfice de 10 dollars (10 centimes x 100 pips). Ce bénéfice, rapporté aux 2 dollars mis en jeux, représente une performance de 500%!! En une journée!!

 -Un autre exemple: Si nous utilisons en intégralité les 1000 dollars disponibles et le levier de 500, nous pouvons acheter 500 lots de 1000 dollars. Si nous nous basons toujours sur une variation de 100 pips, le bénéfice sera de 10 dollars par contrat, soit au total 5000 dollars en ayant investi 1000 dollars!! Toujours en une journée!!

Une dernière chose à savoir est que pour une paire de devise donnée, le prix d'achat et le prix de vente diffère:

### Exemple : EUR/USD = achat 1,2545 / vente = 1,2543

Cette différence, que l'on nomme spread, constitue la rémunération de votre broker. Dans la pratique, cela signifie que lorsque vous achetez un lot d'EUR/USD, vous commencez avec une perte de 2 pips, et n'êtes donc bénéficiaire qu'à partir d'une hausse de 2 pips.

La plupart des brokers proposent des spreads de 2 ou 3 pips sur l'EUR/USD. Mais attention, beaucoup pratiquent également des spreads prohibitifs, de 5 ou 6 pips, ou affichent des spread de 1 pip en oubliant de préciser que ceux-ci son variables, et bien plus souvent proches de 5 pips que de 1... Pour ne pas vous tromper, la rubrique Brokers de notre site internet est à votre disposition.

Maintenant que vous avez assimilé le vocabulaire de base du Forex, ainsi que son fonctionnement général, vous allez réellement commencer à apprendre comment gagner de l'argent sur le Forex...

Copyright (c) 2009 ProfesseurForex.com. Tous droits 6 réservés.

# Lire un graphique

Lorsque vous investissez sur le Forex, vous avez deux principaux outils sous les yeux. Votre plateforme de trading, qui vous permet de passer vos ordres, et vos graphiques, qui représentent l'évolution des cours.

Il existe plusieurs types de graphiques, plusieurs manières de représenter l'évolution des cours. La méthode la plus utilisée, et la meilleure à notre avis, est la méthode des chandeliers japonais.

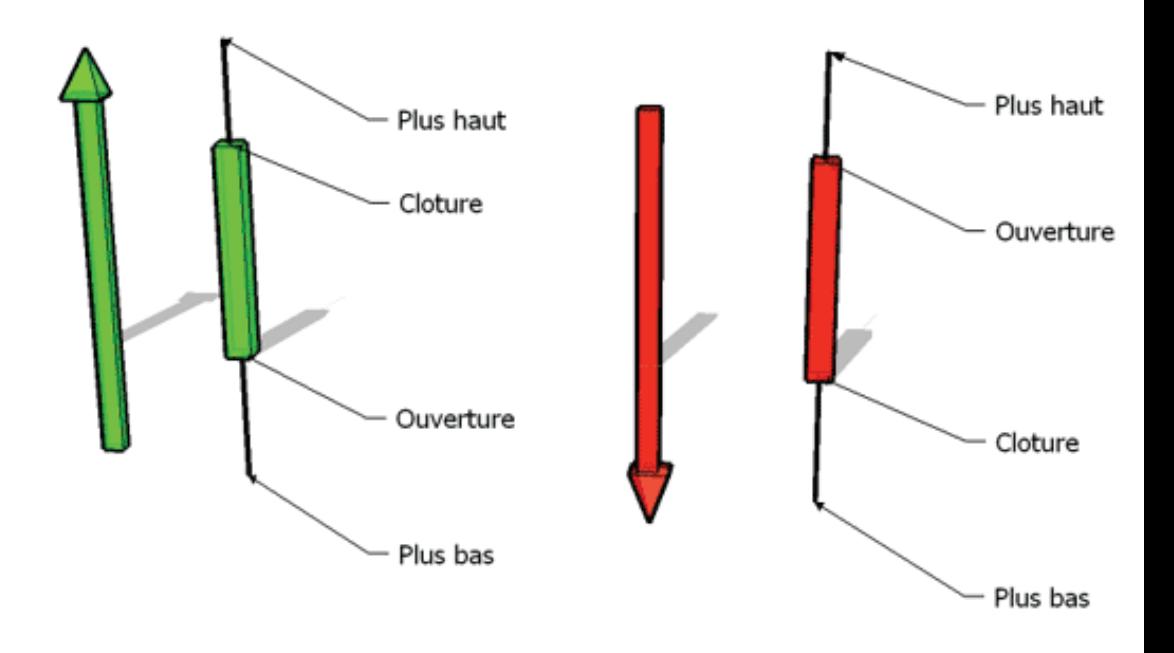

Avec la méthode des chandeliers japonais, le graphique est constitué d'une succession de «bougies», chaque «bougie» (voir ci dessus) représentant une période. Cela peut être 1 min, 10 min, une heure, une journée... La plupart des logiciels sont entièrement paramétrables.

Lorsque le cours de début de période est inférieur au cours de fin de période, cela signifie que les cours ont augmenté et la bougie est blanche (vert dans notre exemple). Dans ce cas, le bas de la bougie représente le cours de début de période, tandis que le haut représente le cours au terme de la période. La «mèche» supérieure représente le cours le plus haut atteint au cours de la période, inversement pour la mèche basse

Voici ci dessous ce que cela donne avec un graphique complet, ici un graphique de l'EUR/USD où chaque bougie représente une période d'une heure :

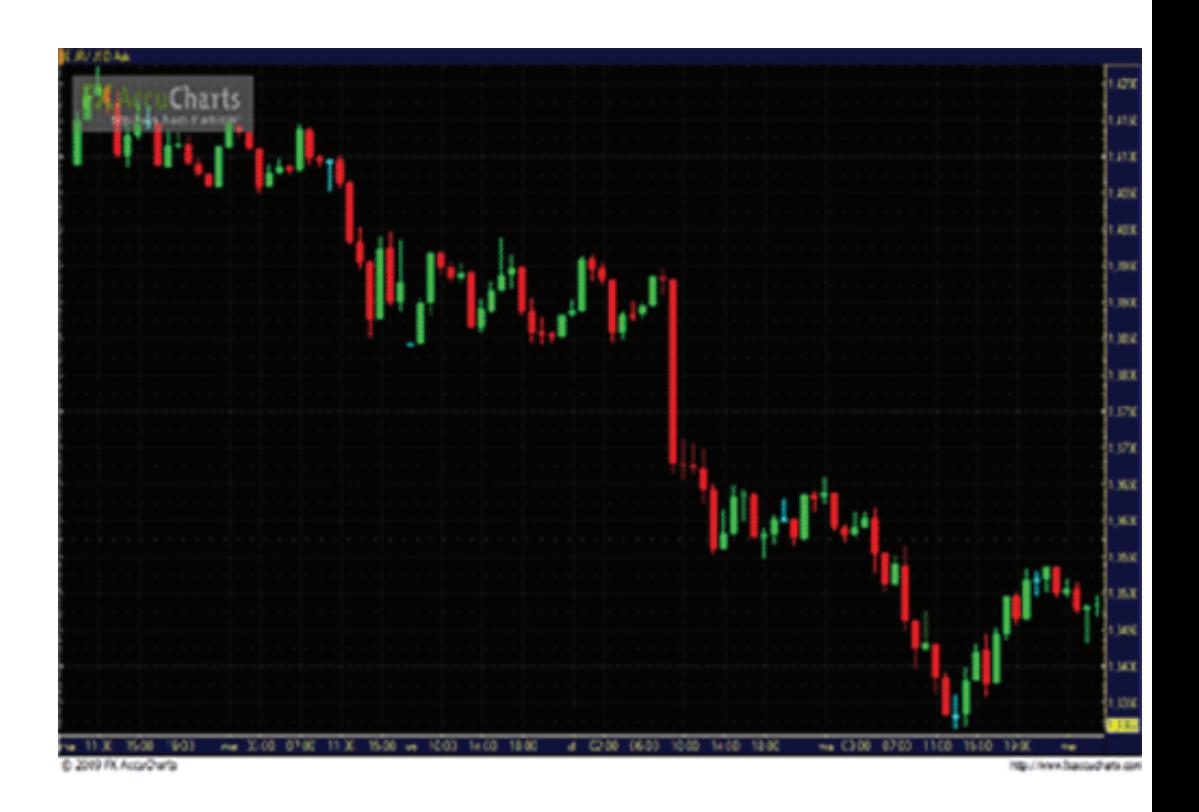

Maintenant vous savez lire un graphique. Mais il vous faut également apprendre à les utiliser, et c'est d'ailleurs le point le plus fondamental dans votre apprentissage du Forex.

C'est sur les graphiques que vous allez baser vos analyses et prévisions des cours, ce sont les graphiques qui vous permettront de développer votre «feeling», et d'enregistrer inconsciemment les réactions du marché. Plus vous aurez d'expérience avec les graphiques, plus vous serez à même de «sentir le marché», et d'anticiper instinctivement ses variations.

Il est tout d'abord primordial de savoir jongler entre les échelles de temps. Si vous investissez à très court terme, en ne tenant les positions que quelques minutes, il est évident qu'il ne faudra pas utiliser des graphiques où une bougie représente une journée... Dans le cas d'un investissement de ce type, il conviendra d'utiliser des bougies en 1 ou 5 minutes par exemple.

A l'inverse, si vous investissez à plus long terme, par exemple à horizon une semaine, un graphique horaire sera plus adapté, et ainsi de suite.

Copyright (c) 2009 ProfesseurForex.com. Tous droits 8 réservés.

Les graphiques en chandeliers japonais servent premièrement à représenter l'évolution des cours, mais peuvent également constituer une méthode d'analyse à part entière. En effet, on constate que des successions de bougies au formes particulières peuvent annoncer certains mouvements.

Par exemple, la bougie ci dessus est appelée Doji. Dans ce cas, le cours de début de période est égal au cours de fin de période. Généralement, cette bougie est annonciatrice de retournement de tendance. C'est à dire que si une bougie de ce type apparait dans un mouvement de hausse, il y a de fortes chances pour que les cours se retournent et partent à la baisse.

Des dizaines de bougies particulières et d'enchainement de bougies spécifiques ont ainsi été répertoriées, et beaucoup de trader très efficaces se basent essentiellement sur ces méthodes.

Pour tout savoir sur cette méthode d'analyse, dirigez vous vers la boutique de notre site ! Nous y avons sélectionné les livres des meilleurs experts sur le sujet, afin que vous ne perdiez pas votre temps à lire des charlatans...

# Repérer les niveaux importants

Le principe des supports et des résistances est sans conteste le concept le plus utilisé dans le trading en général. Par chance, c'est également un des plus simples... Cependant, nous avons pu remarquer que même si ce concept est simple, beaucoup essaient de le compliquer, et chacun semble avoir sa propre définition... Respectant la philosophie de notre projet, nous allons vous inculquer les bases, et vous permettre d'utiliser simplement et efficacement ces principes.

## Définitions :

Support: Un support est un niveau de cours (représenté par une ligne horizontale sur les graphiques) sur lequel les prix ont tendance à buter à la baisse. C'est à dire que dans une baisse, si les cours rencontrent un support, ils auront tendance à stopper leur baisse et à rebondir à la hausse. Si les cours franchissent ce support, on dit qu'ils le «cassent», ce qui est annonciateur d'une accelération de la baisse.

Résistance: A l'inverse, une résistance est un niveau de cours sur lequel les prix ont tendance à buter à la hausse. C'est à dire que dans une hausse, si les cours rencontrent une résistance, ils auront tendance à stopper leur hausse et à repartir à la baisse. Si les cours franchissent cette résistance, on peut s'attendre à une accélération de la hausse.

Copyright (c) 2009 ProfesseurForex.com. Tous droits 10 réservés.

### Comment identifier ces supports et résistances?

D'une manière générale, ont dit qu'un support ou une résistance est «validé» après trois points de contact avec les cours (voir dessin ci dessous).

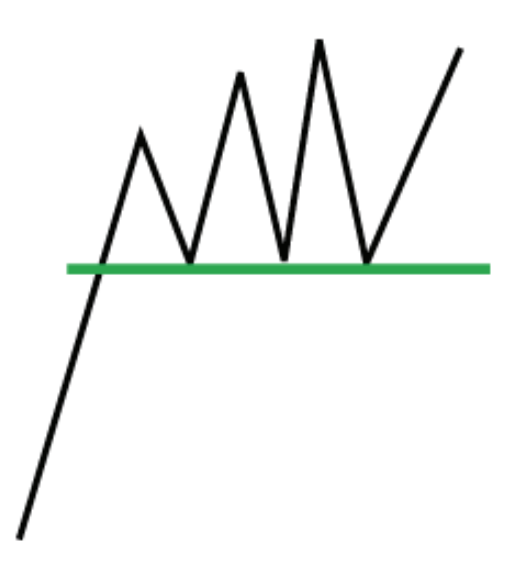

On voit donc bien sur ce croquis que les prix butent une première fois sur un cours, puis une seconde, et enfin une troisième, validant ainsi le support. Une fois ce niveau identifié, vous pourrez alors vous en servir soit pour acheter près du support en pariant sur le rebond, soit vendre lorsque le support est «cassé», afin de profiter d'une accélération de la baisse.

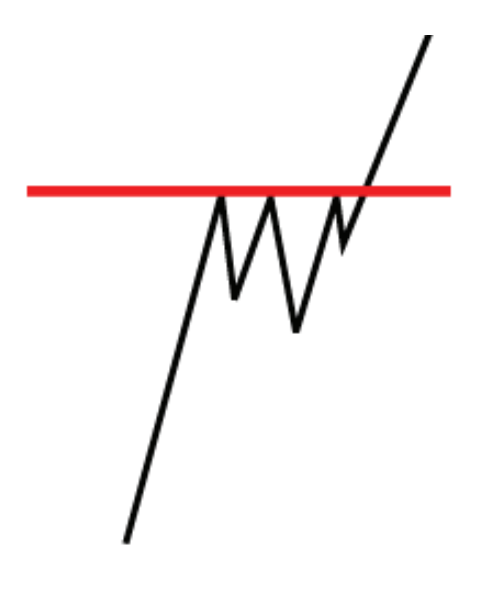

Sur cette illustration, on voit que la hausse des prix est stoppée par la résistance tracée en rouge. Les stratégies possibles seront alors soit de vendre près de la résistance, afin de profiter d'un retournement à la baisse, soit d'attendre une cassure afin de profiter de l'accélération de la hausse.

### Comment utiliser les support et résistances?

Autant être franc, la pratique est plus délicate que la théorie.

Première chose à savoir: Les supports et les résistances ne sont pas des cours précis. Ce sont en général plus des «zones» de support et de résistance que des niveaux précis. Vous identifierez souvent des support et des résistances, puis remarquerez que ceux ci sont brièvement cassés, pour ensuite comprendre qu'il ne s'agissait en fait que de «tests». La plupart du temps, ces tests sont effectués par les mèches des bougies sur les graphes en chandeliers japonais :

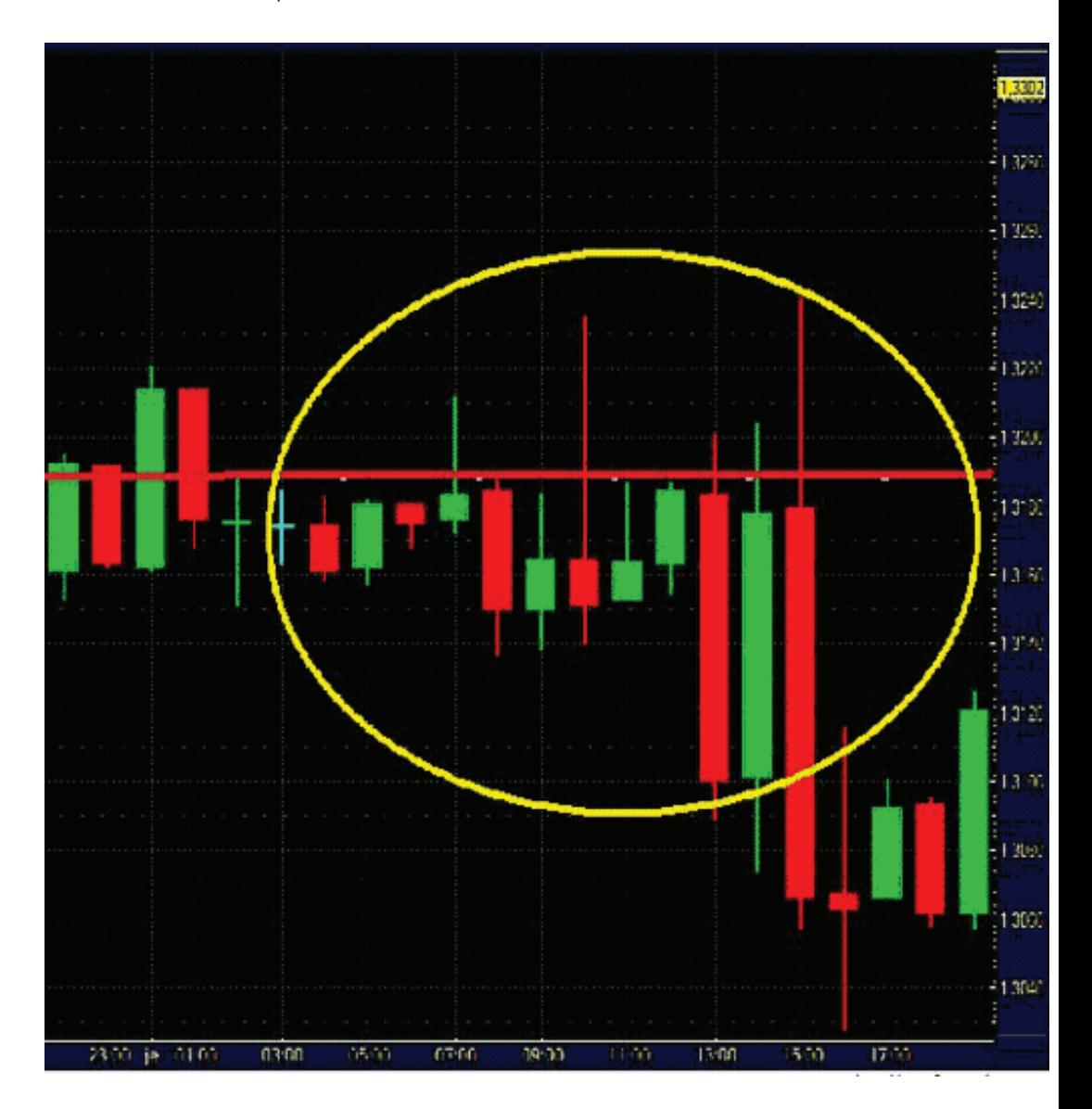

On voit sur le graphique ci dessus qu'une résistance se dessine, mais est toutefois cassée plusieurs fois. La validité de la résistance ne doit pourtant pas être remise en cause, et les incursions au delà de cette résistance doivent être considérées comme des tests.

Copyright (c) 2009 ProfesseurForex.com. Tous droits 12 réservés.

On comprend donc vite qu'il devient assez difficile de faire la part des choses. En effet, quand considérer qu'un support ou une résistance à été cassée?

La première réponse est qu'il ne faut de toutes façons pas baser une décision d'investissement sur un seul critère. Vos supports et vos résistances seront donc souvent confirmés par d'autres méthodes d'analyse, que nous verrons également au cours de cette formation.

D'autre part, il faudra veiller à bien considérer les supports et les résistances comme des zones plus ou moins larges, comme nous vous le montrons sur le graphique ci dessous.

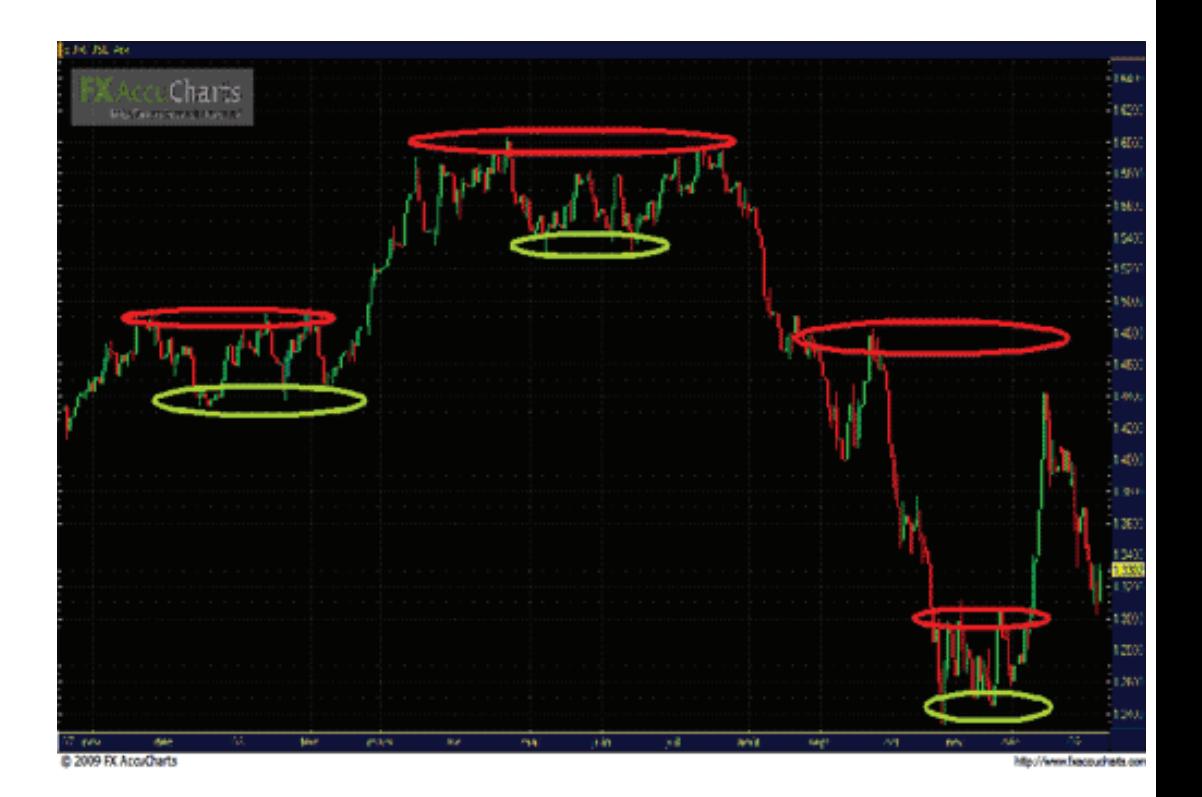

# Repérer les tendances

On avance, on avance... Maintenant, nous savons reconnaître les niveaux importants, et donc être en alerte au bon moment. Apprenons maintenant à repérer les tendances, et donc a profiter des variations!

Repérer une tendance... Facile, direz-vous, il suffit de regarder si les cours montent ou baissent! Peut être, mais ce n'est pas tout...

Savoir bien repérer et étudier les tendances peut apporter beaucoup. Cela peut en effet permettre de prévoir les retournements de tendance au mieux, de mesurer la «force de la tendance», et de savoir quand ne pas prendre de risques...

## Avant toute chose : Repérer la tendance générale

Lorsqu'on étudie une tendance, la première chose à faire est de s'informer de la tendance générale, c'est à dire étudier un graphique avec un large horizon de temps, par exemple un graphique journalier (où chaque bougie représente une journée). Cette étude préalable est primordiale, car il est très dangereux d'initier des positions contraires à la tendance de fond.

En effet, vous pouvez par exemple repérer une tendance baissière à court terme, alors que la tendance générale est à la hausse. Il faudra alors être particulièrement vigilant si vous décidez de jouer la baisse à court terme, et ceci pour deux raisons :

 -La première est que si vous vous trompez, la tendance générale jouera également contre vous. En effet, si vous jouez une hausse à court terme alors que la tendance à long terme est également haussière, vous pourrez attendre que les cours remontent si votre «timing» est mauvais. Par contre, en jouant contre la tendance générale, vous n'avez pas droit à l'erreur...

Copyright (c) 2009 ProfesseurForex.com. Tous droits 14 réservés.

 -Le seconde raison est que dans le cadre d'une tendance générale haussière, les hausses à court terme sont toujours plus franches et plus amples. Inversement pour une tendance générale baissière, où les baisses à court terme sont «de meilleure qualité» que les hausses.

## Repérer et identifier la force des tendances à court terme

Un fois la tendance générale repérée, il faut s'intéresser aux tendances à court terme, celles que l'on va pouvoir utiliser pour les décisions de trading. Pour cela, plusieurs outils sont à notre disposition :

-L'observation du comportement de la tendance

Pour qu'une tendance soit saine et pleinement validée, elle doit respecter plusieurs critères. Premièrement, reprendre son souffle de temps en temps.

Il est en effet anormal de constater une hausse continue des cours. Un tel comportement des prix annoncerait plutôt un proche retournement à la baisse. D'un manière imagée, on peut imaginer que dans ce cas, la tendance utilise ses dernières forces pour grimper au maximum, avant de périr, en ayant épuisé ses dernières ressources.

Il est donc tout à fait sain et rassurant de constater de petites baisses dans le cadre d'une tendance haussière, et de légères hausses dans le cadre d'une tendance baissière. On dit dans ce cas que les cours marquent des «plus hauts» et des «plus bas».

Dans le cadre d'une tendance haussière, chaque nouveau «plus haut» doit être plus haut que le précédent, et chaque nouveau «plus bas» doit être plus haut que le précédent.

Dans une tendance baissière, chaque nouveau «plus bas» doit être plus bas que le précédent, et chaque nouveau «plus haut» doit être plus bas que le précédent.

On voit sur l'illustration ci dessous la différence entre une tendance saine et une tendance plus hasardeuse dans le cadre d'une hausse.

Les «plus hauts» sont entourés de vert, les «plus bas» sont entourés de rouge.

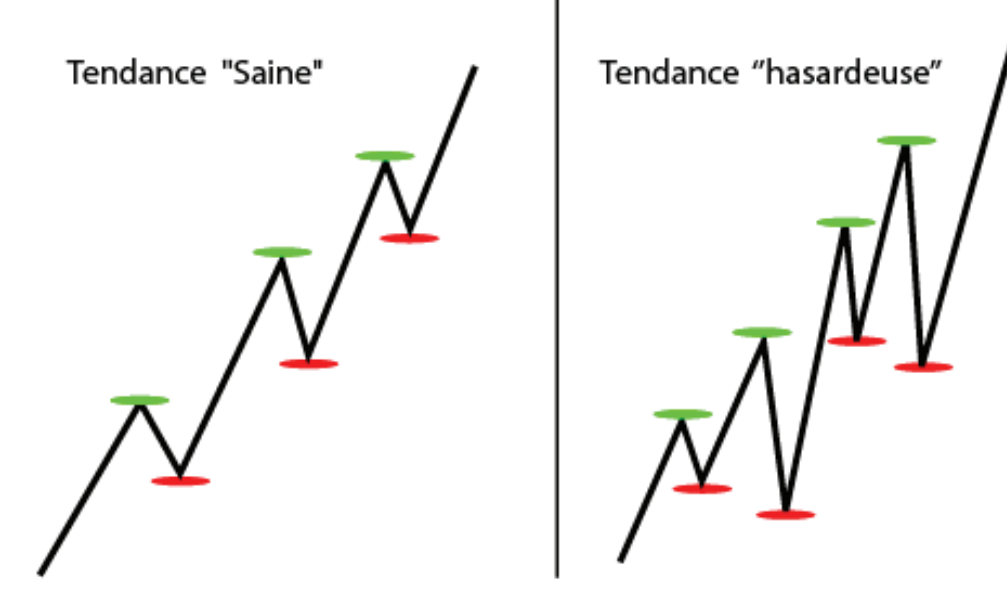

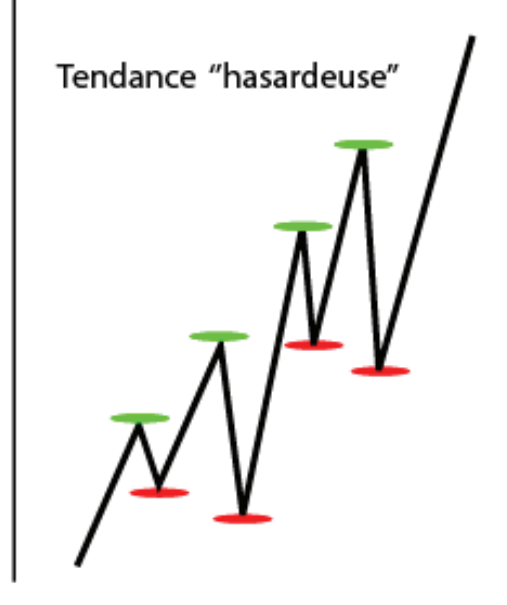

Inversement dans le cadre d'une baisse pour l'illustration ci dessous :

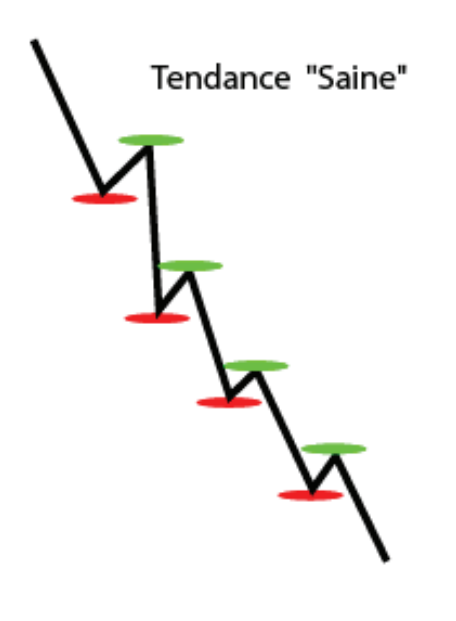

Copyright (c) 2009 ProfesseurForex.com. Tous droits 16 réservés.

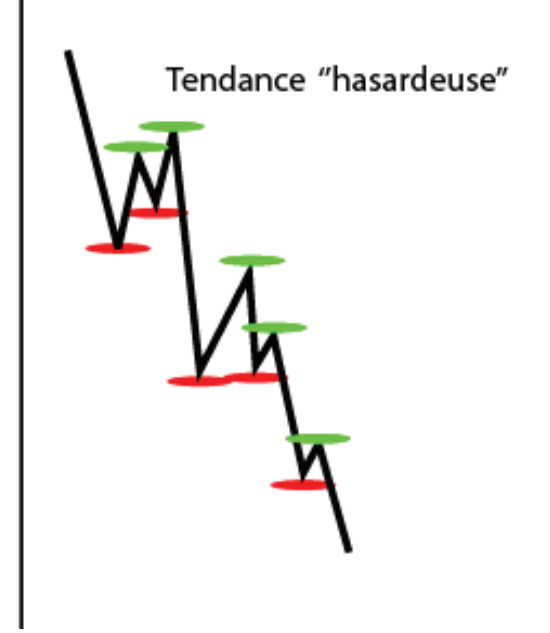

Deux outils vous permettent de pointer les tendances sur vos graphiques, et ainsi mieux les suivre et les utiliser.

### -Les lignes de tendance

Pour tracer une ligne de tendance, il suffit de repérer une ligne oblique sur laquelle butent les cours.

Celle-ci peut être soit baissière, soit haussière. Pour qu'une ligne de tendance soit validée, il faut que les cours butent au moins trois fois sur celle-ci. Bien sur, plus les cours buteront sur ces lignes, plus celles-ci auront de l'importance et plus les signaux fournis par leurs cassures seront forts.

Dans le cas d'une ligne de tendance haussière, on tracera toujours la ligne de tendance en reliant des «plus» bas. Inversement, lorsqu'on tracera une ligne de tendance baissière, on veillera bien à relier des «plus hauts» (voir exemples ci dessous).

Il est primordial de bien savoir repérer les lignes de tendance, car à l'instar des supports et résistances, les lignes de tendance peuvent nous permettre de prendre des décisions d'investissement grâce aux cassures.

En effet, lorsqu'une ligne est cassée, cela signifie qu'il y a de fortes probabilité pour qu'un changement s'opère. Ainsi, lorsque l'on repèrera une ligne de tendance haussière, on se positionnera à la vente si on remarque que celle-ci est cassée :

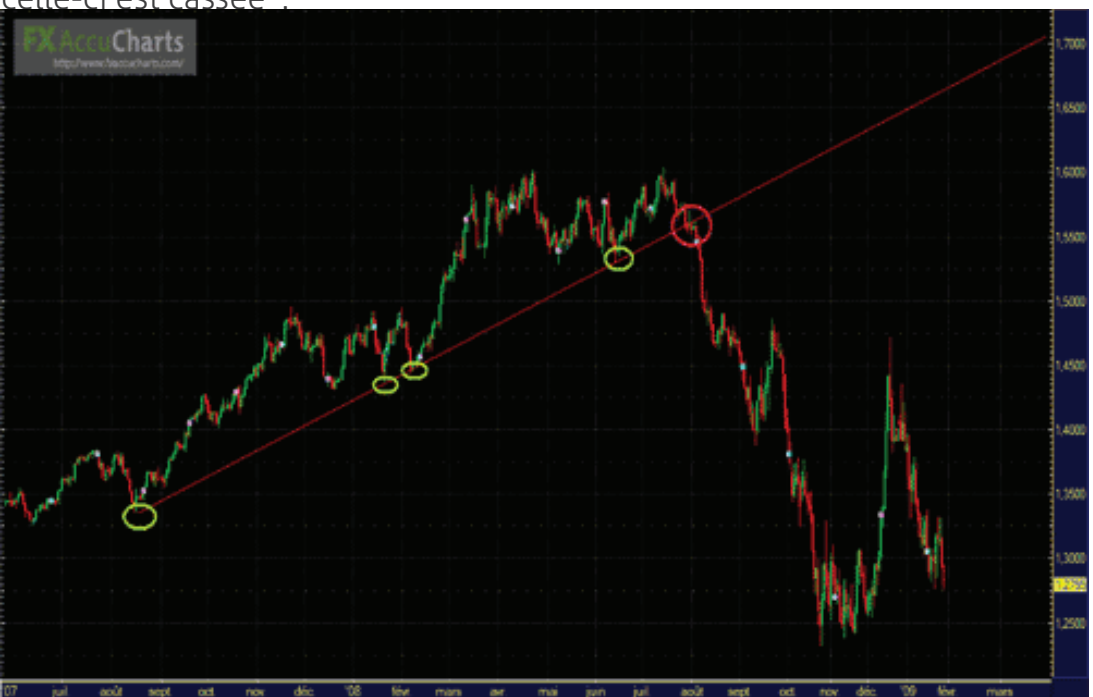

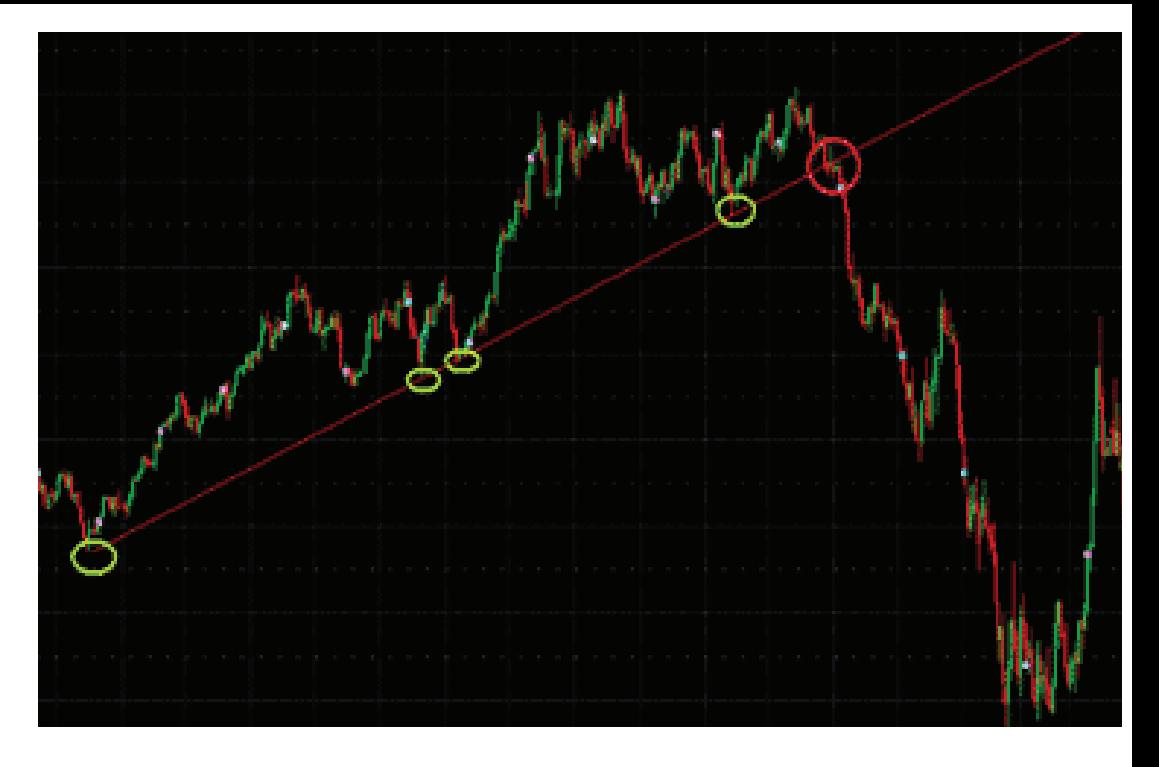

On voit bien se dessiner sur le graphique ci dessus une ligne de tendance haussière testée 4 fois. Au 5ème test, celle ci est cassée : C'est le signal annonciateur de la baisse spectaculaire qui a suivi.

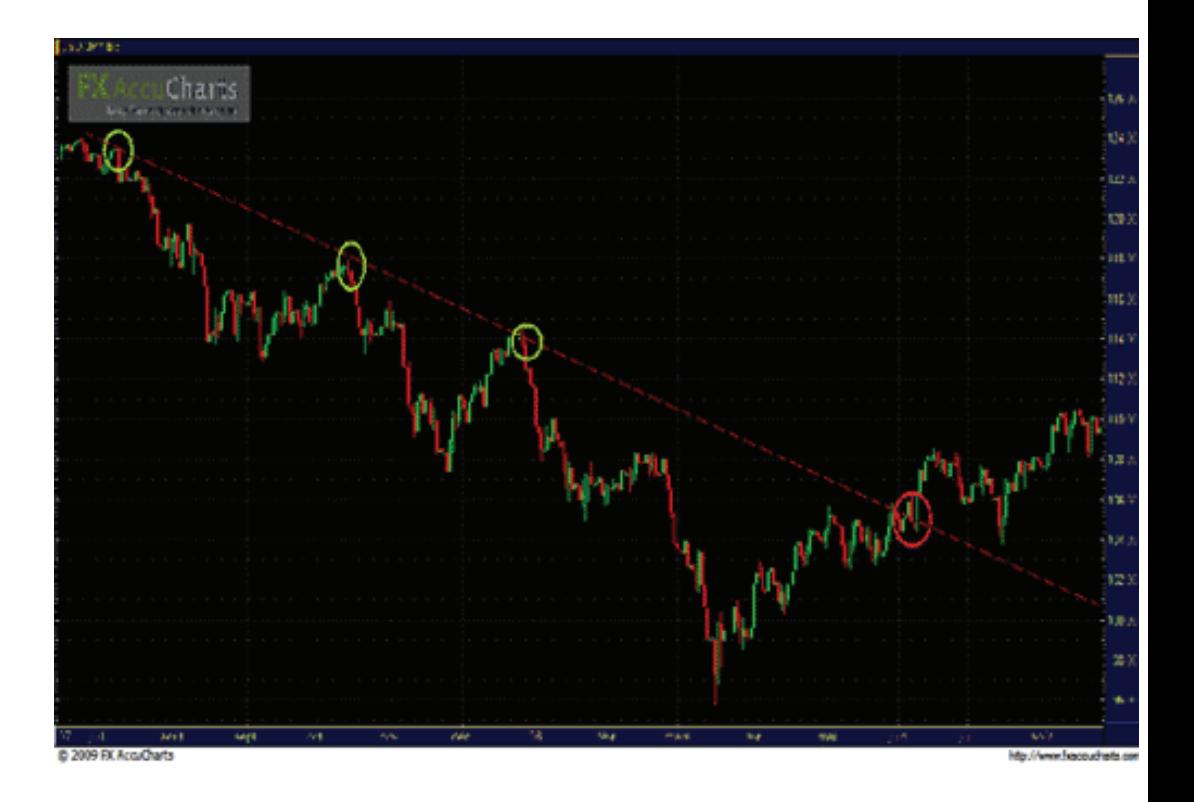

Dans l'exemple de ligne de tendance baissière ci-dessus, on remarque que la ligne validée par 3 points de contact est finalement cassé lors d'un 4ème test, ce qui occasionne une modification de la tendance.

Mais attention ! Car tout comme les supports et les résistances, les lignes de tendance sont parfois «imprécises». Il faudra alors veiller à la validité des cassures en attendant un franc dépassement de la ligne de tendance repérée. Tout est également affaire d'expérience, et plus vous avancerez dans votre apprentissage du trading, plus vous saurez naturellement interpréter ces outils.

Copyright (c) 2009 ProfesseurForex.com. Tous droits 18 réservés.

Les lignes de tendance sont donc des armes simples et efficaces vous permettant de prendre des décisions d'investissement souvent profitables.

Mais attention, rien n'est jamais infaillible!

### -Les canaux de tendance

Pour tracer un canal de tendance, il suffit de tracer un parallèle à une ligne de tendance. Comme les lignes de tendances, les canaux peuvent donc être haussiers ou baissiers.

L'intérêt est encore plus grand que les lignes de tendance. En effet, lorsqu'on repère un canal de tendance, on identifie deux lignes entre lesquelles les cours oscillent. On pourra donc vendre à l'approche du haut du canal, et acheter près du bas du canal !

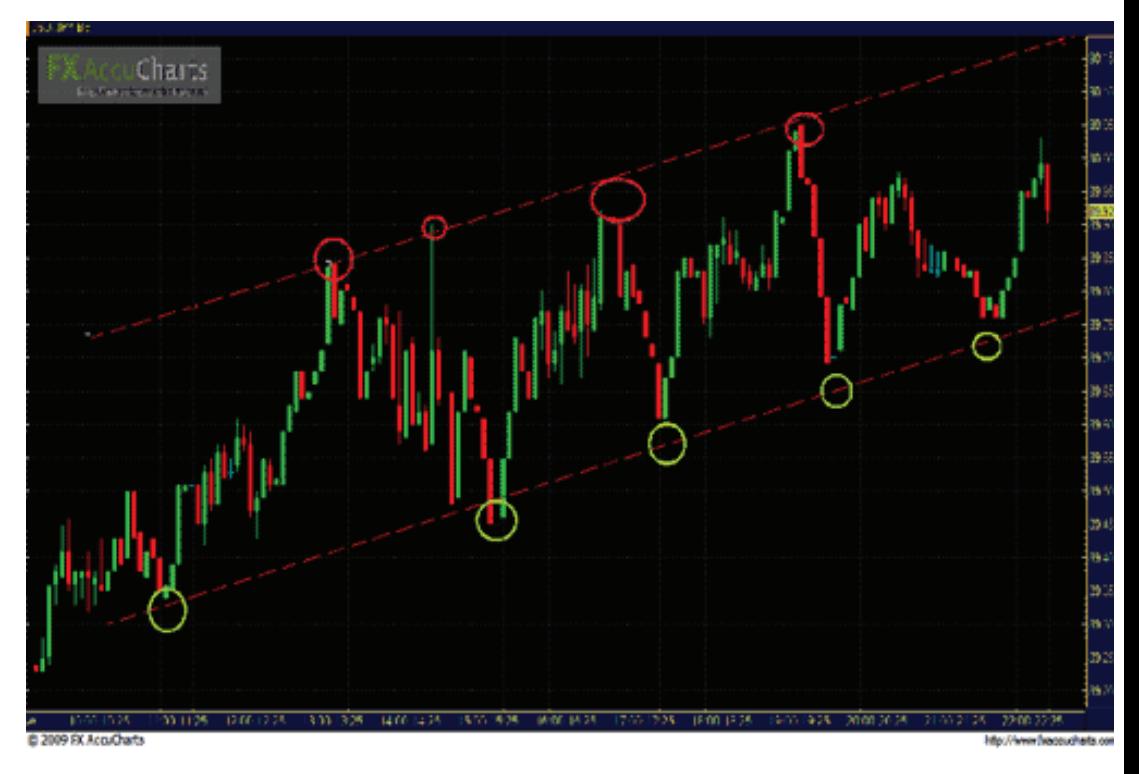

On remarque bien sur cet exemple de canal de tendance haussier que les retournements ne s'effectuent pas forcément exactement sur les bornes du canal. C'est pour cette raison qu'il faut rester vigilant à l'approche d'une borne, afin de prévenir tout retournement de tendance prématuré.

# Les Triangles

Nous avons à ce stade de la formation étudié les supports et les résistances, qui nous permettent d'identifier les niveaux importants. Nous avons également appris à nous servir des lignes et des canaux de tendance pour profiter au mieux des mouvements de cours sur le Forex. Cependant, les choses ne sont pas toujours aussi simples et clairement définies. Parfois les cours ne savent pas trop où aller, et la tendance n'est pas franche, voire difficilement identifiable. Il se forme alors généralement ce que l'on appelle un triangle.

Ces triangles sont appelés «figures de consolidation» car ils interviennent généralement en fin de tendance, là où les cours consolident leurs positions sur les prix atteints. Et qui dit fin de tendance, dit évolution du marché, et donc opportunités d'investissement! Il est donc très important de savoir bien analyser et repérer les triangles, afin de pouvoir prévoir quelle direction le marché va prendre...

Comme souvent, un exemple pratique sera plus parlant, c'est pourquoi nous vous proposons de jeter un oeil au croquis ci dessous :

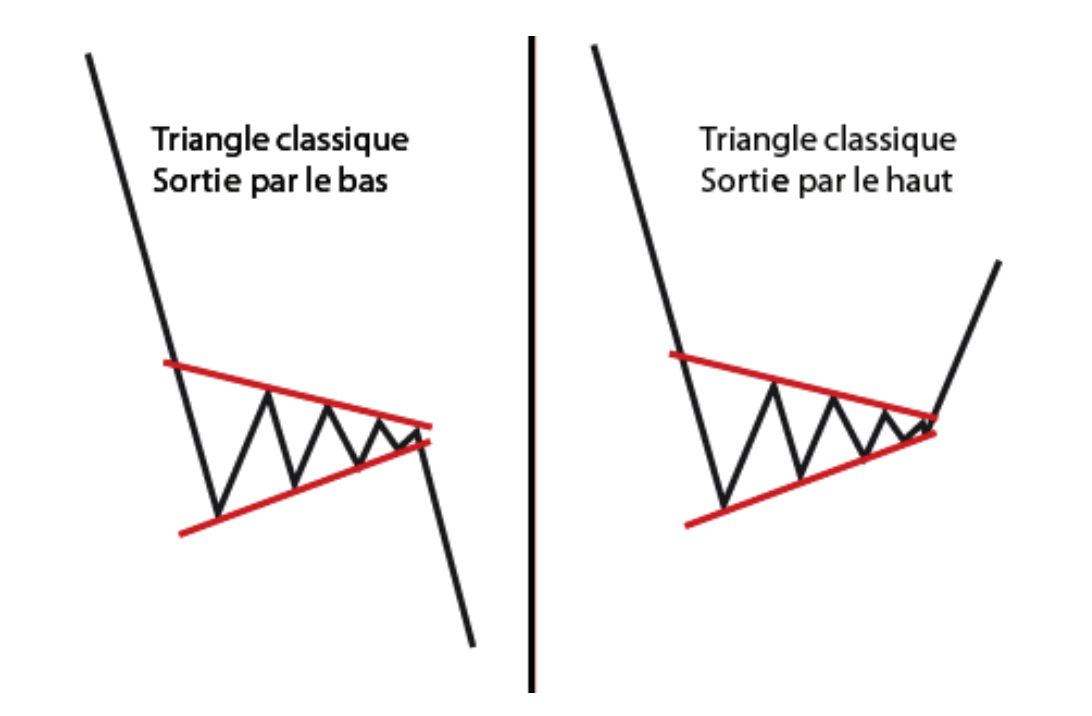

Ainsi, si à la pointe du triangle les cours sortent par le haut, il conviendra de se positionner à l'achat. A l'inverse, si les cours sortent par le bas, il faudra vendre.

Copyright (c) 2009 ProfesseurForex.com. Tous droits 20 réservés.

Ici aussi, attention à ne pas vous précipiter ! Il faudra en effet attendre une sortie franche et puissante avant de valider le signal. Il vaut mieux rater une partie du mouvement que de se positionner trop tôt et aller contre la tendance...

Il existe également des triangles plus particuliers, que nous nommerons «triangles-supports» et «triangles-résistances».

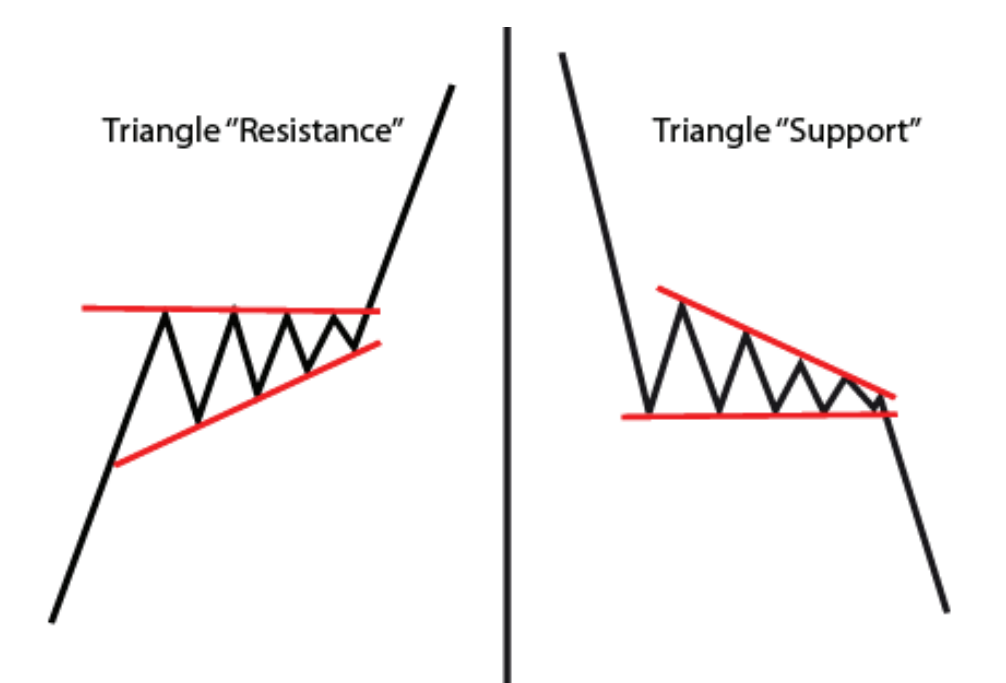

Les Triangles-Résistances sont généralement rencontrés après un mouvement haussier. Les cours grimpent, puis butent sur une résistance. Il arrivent donc a marquer des «plus bas» toujours plus hauts, mais ne parviennent pas à marquer de nouveaux «plus hauts». Lorsqu'ils arrivent enfin à marquer un nouveau «plus haut», la hausse est très franche puisque deux signaux s'additionnent : Le franchissement de la résistance, et la sortie du triangle par le haut!

Le mécanisme est identique pour les Triangles-Supports, que l'on rencontre dans le cadre de tendances baissières: Les cours butent sur un support après une baisse, et parviennent a marquer des «plus hauts» de plus en plus bas, mais ne marquent pas de nouveaux «plus bas». Une fois le support franchis, la tendance reprend ses droits, avec une petite accélération en prime!

Nous attirons encore une fois votre attention sur le fait que ces éléments d'analyse ne sont pas infaillibles, et que rien ne remplacera l'expérience. En effet, le but de l'analyse n'est pas de prévoir avec certitude, mais de mettre le maximum de chances de son côté...

# Les moyennes mobiles

Les moyennes mobiles sont également un des outils les plus répandus dans l'analyse du Forex.

Concrètement, ce sont des courbes découlant de calculs de moyennes glissantes de cours. Par exemple, pour calculer une Moyenne Mobile 20 périodes, on calcule la moyenne pondérée des 20 derniers cours de clôture de chaque période (la borne haute de la bougie dans une bougie haussière, borne basse pour une bougie baissière), ce qui nous donne un cours. Pour calculer le cours suivant, on refait cette moyenne en intégrant le cours de clôture de la dernière bougie apparue (la 21 ème) et on exclue le cours de la première bougie (la 1ère), et ainsi de suite.

C'est peut être un peu flou pour les non matheux (!), mais intéressons nous surtout à la pratique! Car il est évident que vous n'aurez jamais à calculer ces moyennes mobiles vous même, tous les logiciels d'analyse les proposent.

Les moyennes mobiles ont deux grandes utilités : Elles permettent de confirmer les tendances, et dans certains cas de prévoir les retournement. Intéressons nous d'abord aux moyennes mobiles comme outil de confirmation de tendance.

## Un outil de confirmation de tendance

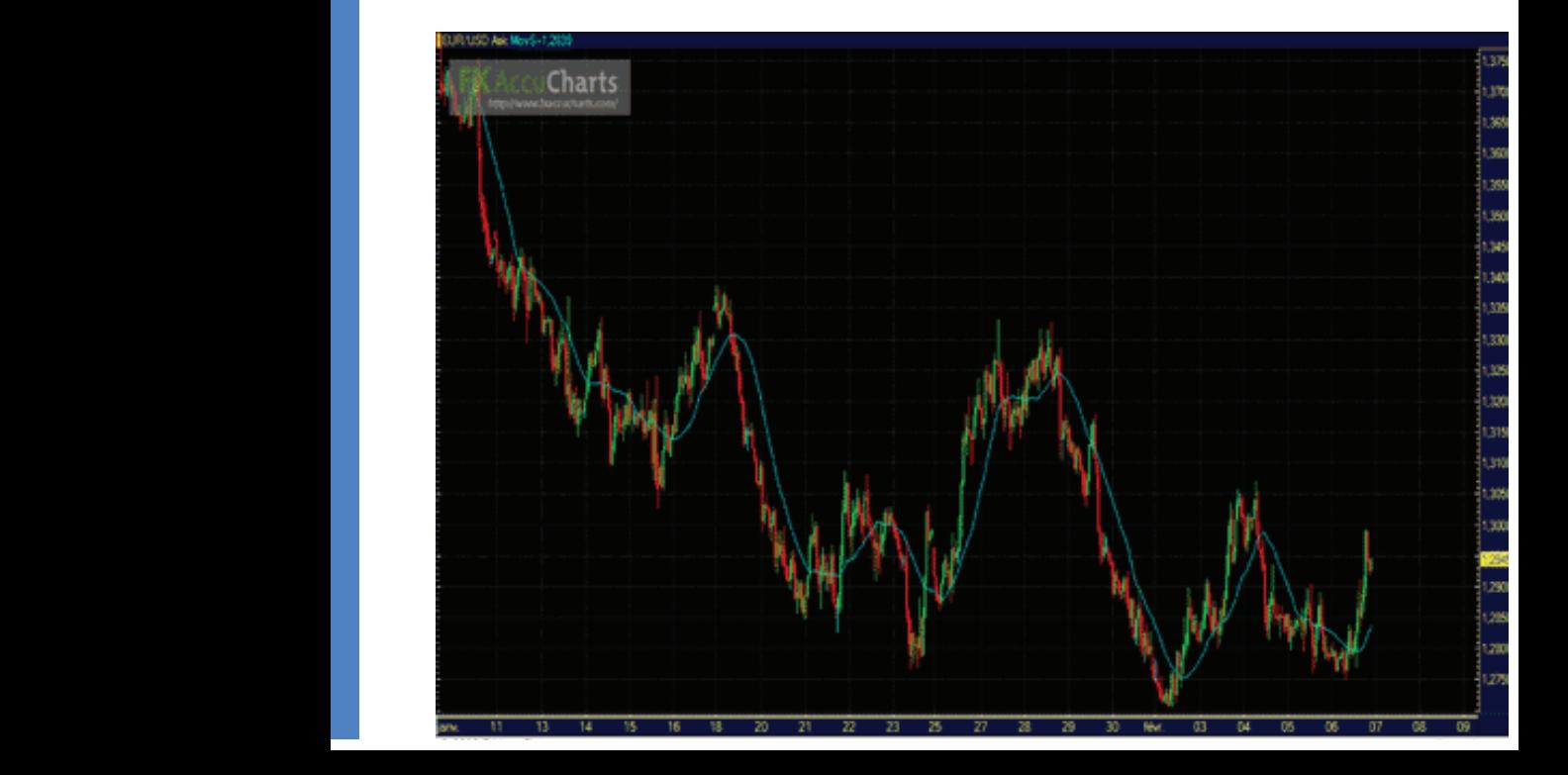

Pour commencer, un exemple graphique :

Regardons un peu ce graphique horaire de l' EUR/USD, auquel on a ajouté en bleu une moyenne mobile à 20 périodes, que nous nommerons MM20.

Les règles d'analyse sont très simples :

 -Lorsque les cours évoluent en dessous de leur moyenne mobile, la tendance baissière est confirmée.

 -Lorsque les cours évoluent au dessus de leur moyenne mobile, la tendance haussière est confirmée.

 -Lorsque les cours passent alternativement au dessus et en dessous de leur moyenne mobile, il n'y a pas de tendance forte, et un retournement est à envisager. Il faudra donc être particulièrement vigilant dans ce cas.

Un autre manière de confirmer les tendances et d'étudier les positions relatives de deux moyennes mobiles de périodes différentes, par exemple une MM20 (bleu) et une MM50 (rose), comme sur le graphique ci dessous :

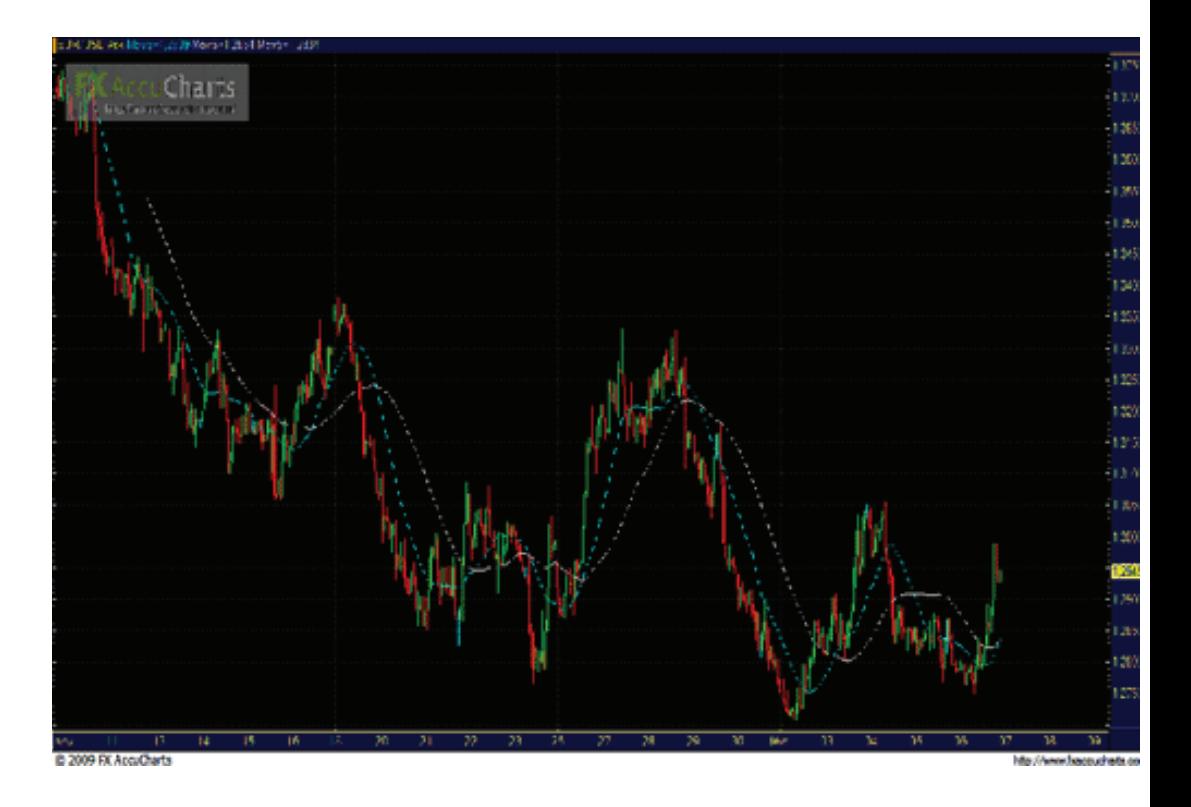

Ici aussi, les règles sont très simples :

 -Lorsque la moyenne mobile courte (ici la MM20 en bleu) est au dessus de la moyenne mobile longue (ici la MM50 en rose), et que leur espacement s'accroit, la tendance haussière est confirmée.

 -Lorsque la moyenne mobile longue (MM50 en rose) est au dessus de la moyenne mobile courte (MM20 en bleu), et que leur espacement s'accroit, on est en présence d'une tendance baissière.

Il faut noter qu'il est très intéressant d'étudier également les croisements de moyennes mobiles courtes avec les moyennes mobiles longues... En effet, ces croisements peuvent fournir des signaux de trading sur lesquels vous pourrez vous baser pour investir sur le Forex!! C'est ce que nous allons voir maintenant...

## Un outil pour prévoir les retournements

C'est vrai qu'il est confortable de disposer d'un outil permettant de confirmer les tendances repérées, mais c'est encore mieux si cet outil permet également de prendre de réelles décisions d'investissement ! C'est ce que nous allons voir ici...

En effet, l'étude des croisements de moyennes mobiles longues et courtes peut permettre de déceler des «signaux de trading», c'est-à-dire de repérer les moments où il faut acheter et les moments où il faut vendre.

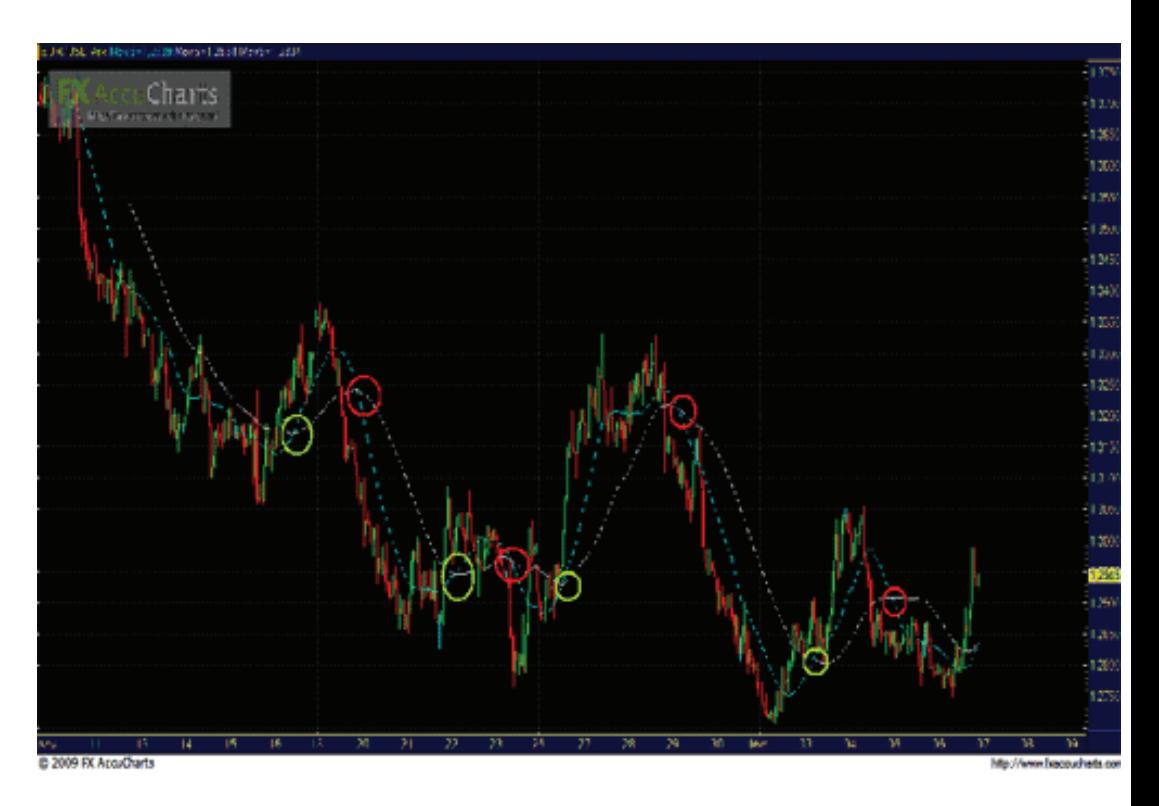

Prenons pour exemple le même graphique que précédemment :

Les règles d'analyse sont encore une fois extrêmement simples :

Copyright (c) 2009 ProfesseurForex.com. Tous droits 24 réservés.

 -Lorsque la moyenne mobile courte (ici la MM20 en bleu) passe au dessus de la moyenne mobile longue (ici MM50 en rose), il s'agit d'un signal d'achat. C'est-à-dire qu'après un tel croisement, il est très probable que les cours entament une phase haussière. Ces croisements sont entourés de vert sur le graphique ci-dessus.

 -Lorsque la moyenne mobile longue (ici la MM50 en rose) passe au dessus de la moyenne mobile courte (ici la MM20 en bleu), il s'agit d'un signal de vente. Il faudra donc se positionner à la vente après un tel croisement. Les exemples sont pointés par des cercles rouges sur le graphique ci-dessus.

On voit bien dans les exemples du graphique que ces signaux sont très efficaces. Ils ne permettent certes pas de se positionner au début de la tendance, mais ils restent très pertinents. Une petite astuce pour valider la force du signal est de regarder l'angle de croisement des moyennes mobiles. Généralement, plus l'angle de croisement est fort, plus le signal est valable.

Voilà, vous n'avez plus qu'à vous lancer et à tester cette méthode ! Nous vous conseillons d'utiliser la MM20 comme moyenne mobile courte, et la MM50 comme moyenne mobile longue, pour la simple et bonne raison que ce sont celles qui sont les plus utilisées, et celles qui sont donc suivies par le plus de monde. Vous êtes toutefois libres de tester d'autres moyennes mobiles, et peut être trouverez vous des techniques très efficaces !

# Trader les statistiques

Vous avez désormais acquis l'essentiel des connaissances requises pour commencer à trader sur le Forex... Prendre des risques, les mesurer, identifier au mieux les tendances et les retournements, savoir en profiter, et mettre toutes les chances de votre côté...

Mais il y a un autre moyen de gagner beaucoup d'argent sur le Forex... Une technique qui n'est certes pas applicable tous les jours, mais une technique qui est réellement INFAILLIBLE...

Aucune technique n'est jamais infaillible quand il s'agit d'investissement ou de marchés financiers penserez-vous, et c'est en général vrai... Sauf sur le Forex!!

Un indice... Qu'est ce qui fait en général bouger le plus violemment le cours des actions ? C'est la publication des «chiffres» des entreprises: Résultats trimestriels ou annuels, chiffres d'affaires, etc. Mais il est IMPOSSIBLE d'en profiter. Pourquoi? La réponse est simple: Ces résultats sont exclusivement publiés avant ou après la clôture du marché, et il est donc impossible d'en profiter en temps réel : Il faut avoir acheté avant, et prier pour ne pas se tromper...

Sur le Forex, pas de résultats ou de chiffres d'affaires bien sûr, mais certaines statistiques économiques influencent considérablement et brutalement le cours des devises. Et comme le Forex est un marché ouvert 24H/24, il est impossible de les publier en clôture... ce qui veut dire que vous pouvez en profiter en temps réel!!

Ces statistiques sont publiées à heures fixes, et les cours des devises réagissent à la seconde près... Lorsqu'une statistique importante doit paraître à 14h30, vous avez intérêt à scruter l'horloge, car à la seconde ou elle va passer de 14H29 à 14H30, les choses vont bouger, et violemment, croyez  $|e|$ 

Parmi les statistiques importantes, on retrouve pour l'EUR/USD par exem-

Copyright (c) 2009 ProfesseurForex.com. Tous droits 26 réservés.

ple les décisions des banques centrales américaines (FED) et européennes (BCE), ou encore les chiffres de croissance du PIB des USA ou de la Zone Euro, le taux de chômage américain, etc... Beaucoup de statistiques influencent considérablement le cours des devises.

Encore une fois, l'équipe de Professeurforex met tout en oeuvre pour vous faciliter la tâche en mettant à votre disposition un calendrier des statistiques à paraître. Nous y précisons la devise concernée, ainsi que l'importance de la statistique. Vous n'aurez plus qu'à être devant votre écran au bon moment!

Il est en effet inutile de savoir analyser ces statistiques, il suffit de regarder dans quel sens partent les cours, puis de prendre le train en marche le plus rapidement possible! Bien sur, avec cette technique, vous ne parviendrez à capter que 40 à 60% du mouvement de hausse généré par la parution de la statistique (les cours montent ou baissent si rapidement que le temps de passer votre ordre, les choses auront déjà beaucoup évolué), mais ces gains sont à 100% sûrs!!

Mais attention!!! Si les statistiques génèrent des mouvements très violents à très court terme, les corrections sont aussi particulièrement brutales. En effet, lorsqu'une statistique permet à une devise de gagner par exemple 100 pips en quelques secondes, il est très courant que les cours reperdent très vite 30, 40, voir 50 ou 60 pips directement après le pic de la hausse. Il faudra donc être particulièrement attentif à tout retournement, et ne pas hésiter à couper la position, quitte à faire face à un manque à gagner. Les choses évoluent si brutalement lors de publications de statistiques qu'il faut être extrêmement réactif, et couper sa position au moindre signe de retournement de la tendance suivie.

Les parutions de statistiques économiques sont donc bel et bien une opportunité de gagner de l'argent A COUP SUR avec le Forex. Toutefois, il arrive que l'actualité soit pauvre en statistiques, et il est donc préférable d'utiliser cette technique en complément de votre analyse quotidienne.

Jugez plutôt l'impact que peuvent avoir certaines statistiques sur le forex.

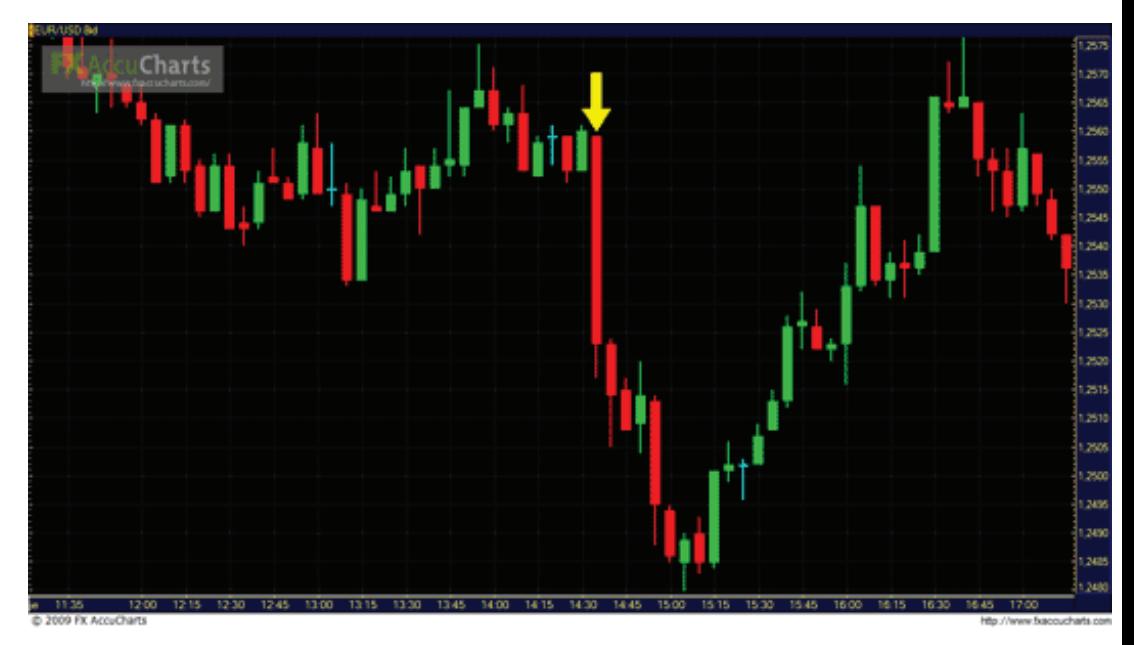

exemple 1 - inscriptions hebdo au chomage US

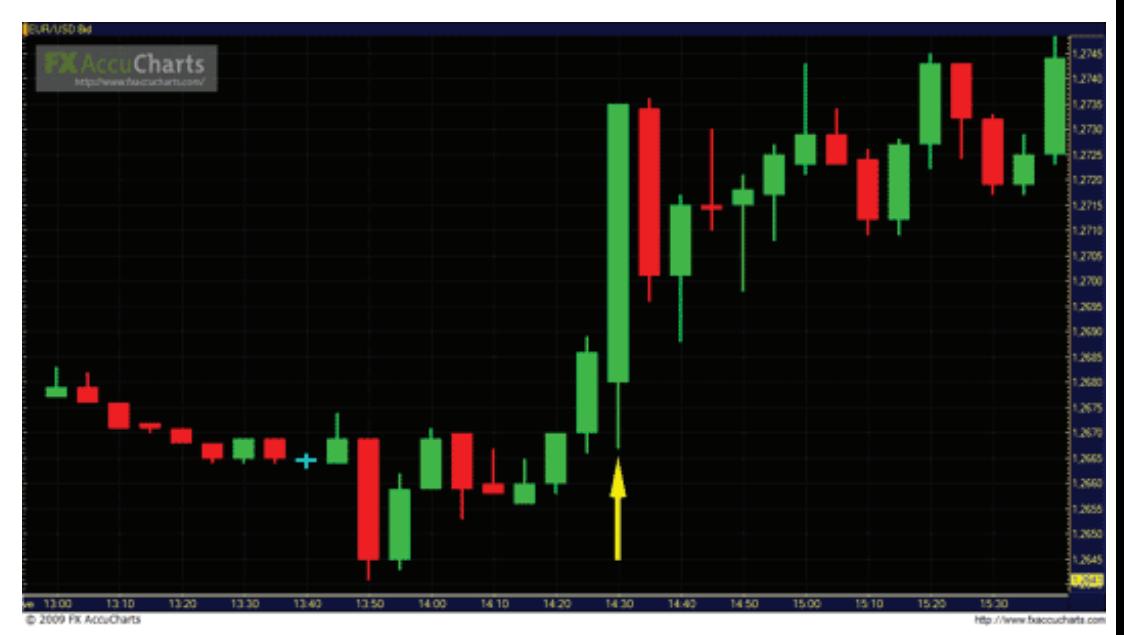

exemple 2 - Taux de chomage US

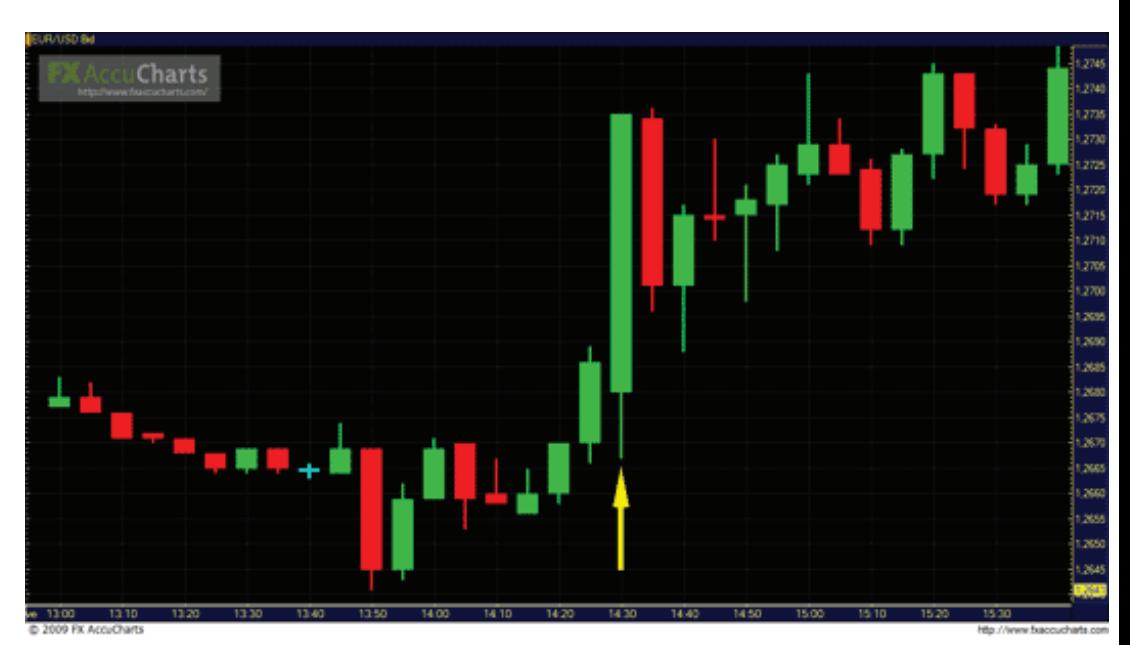

exemple 3 - Réunion de la fed

Copyright (c) 2009 ProfesseurForex.com. Tous droits 28 réservés.

# Gestion des risques

## Qu'est-ce que la gestion du risque ?

La gestion du risque, également appelée money management, désigne un ensemble de règles et de principes qui vous permettront de maximiser l'efficacité de vos opérations. Pour certains, ces principes sembleront évidents.

Cependant, il faut garder en tête que lorsqu'on investit réellement sont argent, on ne réfléchit plus aussi lucidement... On est gagnés par le stress, la peur, et l'espoir, ce qui peut parfois «polluer» notre capacité à prendre des décisions rationnelles et efficaces. C'est là que la que la gestion du risque intervient. En effet, en se fixant à l'avance des règles strictes, on parvient à s'affranchir des difficultés causées par les émotions telles que la peur ou l'espoir, deux de vos plus grands ennemis lorsqu'il s'agit de trader sur le Forex...

Le gestion du risque étant un concept quelque peu fourre tout, nous allons diviser ces règles deux catégories : Les règles d'engagement et la gestion du capital, et les stops et les limites.

### Les règles d'engagement et la gestion du capital

### -Ne jamais utiliser l'intégralité des fonds disponibles

Il s'agit ici de savoir quelle part de votre capital vous êtes prêt à risquer sur une opération. En d'autres terme, il s'agit de savoir quel pourcentage de votre marge disponible (capital x effet de levier) vous souhaitez engager en moyenne. Nous vous conseillons ici d'adopter la règle des 50%.

Par exemple, avec 1000 dollars en compte, et un effet de levier de 500, votre marge disponibles est de 1000 x 500, soit 500 000 dollars. En respectant la règle des 50%, vous pouvez donc acheter pour un montant maximal de 250 000 dollars de lots.

Cette règle vise a vous permettre d'avoir de quoi «vous refaire» si une opération se passait très mal. Vous éviterez également grâce à cette règle de vous faire «couper vos positions» par votre Broker si vous faites une erreur de timing. En effet, en engageant une part trop importante de votre marge, vous serez incapable de faire face a une évolution contraire à vos anticipations.

Concrètement, dans notre exemple avec 1000 dollars et un effet de levier de 500, vous pouvez investir sur 500 000 dollars maximum.

Si vous utilisez cette capacité maximale, par exemple pour un achat, et que le cours pars à la baisse, vous ne pourrez pas «tenir» votre position. En effet, vous avez utilisé l'intégralité de vos 1000 dollars en achetant pour 500 000 dollars, et si le cours descend de 1 pip, vous serez virtuellement débiteur de 50 dollars (Sur un contrat de 100 000 dollars le pip vaut 10 dollars). Dans ce cas, soit la position sera soldée (coupée, vendue), soit votre broker vous demandera d'effectuer un versement pour maintenir la position (appel de marge).

En utilisant seulement 50% de votre marge, vous serez donc à même de faire face a des erreurs de timing conséquentes (par exemple, repérer la fin d'une tendance de baisse, prévoir un retournement à la hausse, et se positionner trop tôt à l'achat alors que la tendance baissière n'est pas totalement achevée).

### -Bien gérer son capital.

Lorsque l'on commence à gagner de l'argent sur le Forex, il est tentant de prendre des positions de plus en plus importantes. En effet, plus on gagne d'argent, plus notre marge disponible est élevée et plus nous pouvons prendre des positions importantes. Même si agir ainsi peut permettre de gagner beaucoup plus et beaucoup plus rapidement, il faut être conscient que cette méthode met également en jeu un capital de plus en plus en plus conséquent. Pour gérer ce problème, il convient tout d'abord de savoir quel est votre profil d'investisseur.

 -Si vous souhaitez faire du Forex votre principale source de revenus, la meilleure chose est dans un premier temps d'atteindre un capital d'environ 10 000 dollars, ce qui nous semble être le capital minimum si vous souhaitez gagner assez pour vivre du Forex. Ensuite, il conviendra de virer à l'extérieur du compte ce qui «dépasse» de vos 10 000 dollars à la fin de chaque mois. Par exemple, si à la fin du mois vous atteignez un capital de 20 000 dollars, vous vous virez 10 000 dollars (votre salaire!!) et commencez le mois suivant avec 10 000 dollars. Vous «sécuriserez» ainsi une partie des fonds, ce qui est plus que judicieux si vous souhaitez pouvoir faire face à des mois où vous ne gagnerez peut être que très peu d'argent...

Copyright (c) 2009 ProfesseurForex.com. Tous droits 30 réservés.

 -Si vous souhaitez trader sur le Forex de temps en temps, le soir par exemple, et que vous le considérez comme un complément de revenus, vous pouvez vous permettre de prendre plus de risques, puisque dans ce cas ce n'est pas le Forex qui vous «nourrit»... Avec ce type de profil, nous vous conseillons de procéder à un virement tous les trimestres. Il faudra définir un objectif de capital de base, par exemple 5000 ou 10 000 dollars. Vous tradez donc sans faire de virement jusqu'à atteindre votre capitalobjectif, puis une fois ce capital atteint, vous mettez de côté tout ce qui «dépasse» à la fin de chaque trimestre. Par exemple, si votre capital-objectif est de 5000 dollars et qu'à la fin du trimestre votre capital est de 15 000 dollars, vous vous virez 10 000 dollars.

## Les Stops et les Limites

Nous avons précédemment appris à gérer notre capital, apprenons désormais à gérer nos positions. Dans ce domaine, les notions de Stops et de Limites sont primordiales. Commençons par les définitions!

### -Définitions

Stop: On appelle stop la limite de perte latente maximale qu'on se fixe. C'est le seuil à partir duquel nous considérons que nous avons eu tort dans notre prise de position, et que notre analyse est fausse. Dans un opération à très court terme, on se fixera par exemple comme stop 10 pips. C'est à dire que nous coupons nos positions dès qu'elle perdent plus de 10 pips. Par exemple, vous achetez de l'EUR/USD à 1,3060. Si votre stop est à 10 pips, vous le fixerez donc à 1,3050, et couperez votre position à ce cours.

Limite: Les limites sont l'opposé des stops. Ce sont donc les objectifs de gains que l'on se fixe. C'est le seuil à partir duquel nous considérons qu'il est plus sage d'encaisser ses gains que de tenir la position. Concrètement, avec une limite à 10 pips, si vous achetez de l'EUR/USD à 1,3060, vous vendrez à 1,3070.

### - Utilité de stops et des limites

L'intérêt est évident dans le cas des stops : Eviter de se laisser prendre au jeu du «c'est bon, ça va remonter» , car en agissant ainsi, vous trainerez longtemps des positions perdantes, qui entamerons votre marge et donc votre capacité d'investissement. Notre philosophie est que si les cours partent dans le mauvais sens, mieux vaut l'accepter et passer à autre chose.

Les choses bougent très vite sur le Forex, et il vaut mieux accepter d'avoir eu tort que d'attendre que les cours remontent et de laisser passer des opportunités.

Pour les limites, il s'agira d'éviter d'être «trop gourmand» en attendant trop longtemps avant de prendre ses gains sur une position gagnante. Beaucoup de traders agissant ainsi ont été surpris par la vitesse à laquelle les cours redescendent après un pic... Un vieil adage boursier dit que les arbres ne montent jamais jusqu'au ciel, et il vaut mieux prendre ses bénéfices trop tôt que d'attendre trop et de faire face à un retournement brutal qui anéantira vos gains.

### - Comment fixer les stops et les limites ?

Premièrement, il faut savoir que plus on investit à court terme, plus nos stops et limites devront êtres serrés. Ensuite, tout dépend de votre stratégie, tout dépend des risques que vous voulez prendre... Cependant, il faudra veiller à ce que vos limites soient toujours plus larges que vos stops. Il faut que vos positions gagnantes soient plus importantes que vos positions perdantes. Vous pourrez ainsi espérer des gains confortables en n'ayant raison que pour à peine 50% de vos opérations!

Les supports et les résistances sont également des outils très intéressants pour fixer les stops et les limites. Nous avons en effet vu que les supports et les résistances sont des niveaux importants sur lesquels les cours butent souvent.

On pourra donc, dans le cas d'un achat, placer un stop juste en dessous d'un support, et une limite juste avant une résistance car on sait que dans une tendance haussière, si les cours rencontrent une résistance, ils auront tendance à buter et à repartir à la baisse. C'est pour cela qu'il faudra placer sa limite juste avant.

A l'inverse, si les cours rencontrent un support dans le cadre d'une hausse (lors d'une phase de baisse intermediaire), ils auront tendance à rebondir de plus belle à sa rencontre. Cependant, si ils passent sous le support, c'est le signe que les cours repartent à la baisse. C'est pour cela qu'il faudra placer ses stops juste en dessous des supports.

Copyright (c) 2009 ProfesseurForex.com. Tous droits 32 réservés.

# Les meilleurs moments pour trader

Les leçons précédentes vous ont appris comment trader, mais il est aussi très important de savoir quand trader. En effet, le marché se comporte différemment selon l'heure, pour la simple et bonne raison qu'à certaines périodes de la journée, les opérations sont plus nombreuses car plus de personnes interviennent. Cela ne veut bien sur pas dire qu'il est impossible de faire des opérations en dehors de ces périodes, mais simplement que les opportunités seront plus nombreuses si vous savez précisément quand trader...

La première chose à faire est de découper la carte du monde en plusieurs zones. Sur le Forex, les pôles les plus importants sont Londres, Tokyo et New York. Et il existe une session (tranche horaire ou les échanges sont au maximums) pour chaque zone:

### Zone Session (heure de Paris)

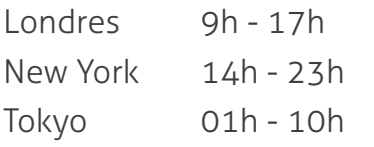

On remarque donc que la tranche horaire londonienne est la plus intéressante. En effet, elle chevauche la zone de New York ET la zone de Tokyo : Le tableau ci dessous illustre parfaitement cette réalité. On constate en effet que pour les 4 paires majeures, c'est pendant la session de Londres que la volatilité moyenne est la plus importante.

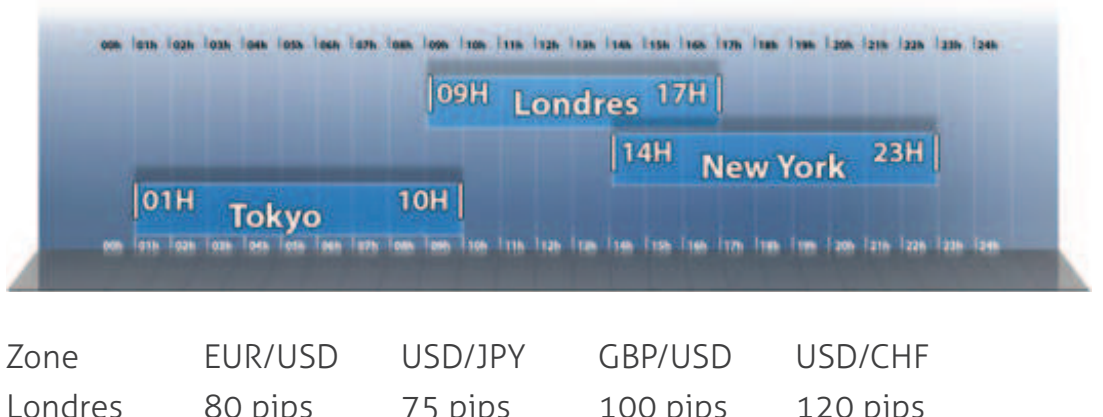

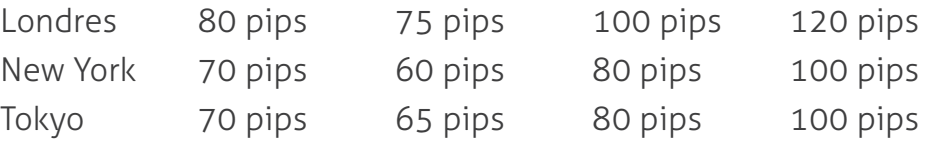

Nous noterons également pour finir que les débuts et fins de semaine sont souvent les jours où les mouvements sont les moins prévisibles, et où les risques sont maximums. On interviendra donc sur le Forex de préférence du mardi au jeudi.

# Etablir un plan de trading

Ce chapitre leçon a pour objectif de faire la synthèse de tout ce qui a été vu, et de vous permettre d'appliquer vraiment concrètement les connaissances acquises.

Commençons par le commencement. Vous allumez votre ordinateur, ouvrez votre plateforme de trading et vos graphiques, et vous souhaitez trader sur le Forex. Comment faire?

Prenons l'exemple le plus intéressant, celui du trading à très court terme (vous ne conservez les positions quelques heures maximum).

### 1) Choisir ses graphiques.

Pour du trading à très court terme, nous prendrons 3 graphiques. Le graphique en 5 minutes (chaque bougie représente 5 minutes), le graphique en 15 min, et le graphique en 60 minutes.

### 2) Pointer les support et les résistances.

Sur chacun des trois graphiques, on pointera les supports et les résistances les plus importants. Les supports les plus importants seront ceux que l'on aura repérés sur le graphique en 60 minutes. Les supports et les résistances pointées sur les graphiques en 5 et 15 minutes seront considérés comme des supports et résistances intermédiaires utiles, mais de moindre importance.

### 3) Identifier la tendance

Il faudra ensuite identifier la tendance générale sur le graphique à long terme, puis les tendances intermédiaires sur les graphiques en 5 et 15 minutes. Il faudra veiller à toujours se positionner dans le sens de la tendance à long terme. Par exemple, si la tendance est à la hausse sur le graphique en 60 minutes, et que la tendance est à la baisse sur le graphique en 5 minutes, mieux vaut attendre le retournement à la hausse que d'essayer de prendre le train de la baisse en marche.

Copyright (c) 2009 ProfesseurForex.com. Tous droits 34 réservés.

### 4) Identifier les signaux

Pour cette étape primordiale, il conviendra d'utiliser plusieurs outils différents, afin de confirmer les signaux entre eux. On accordera donc de l'importance aux croisements de moyennes mobiles longues et courtes, aux sorties de triangles, aux cassures de supports, résistances, et lignes de tendances, ainsi qu'à l'apparition de canaux de trading, et enfin à votre propre intuition personnelle. En effet, tous les outils que nous vous avons fournis ne remplaceront jamais l'expérience. Ils serviront dans un premier temps à forger cette expérience nécessaire, puis viendront ensuite l'appuyer une fois qu'elle sera acquise.

### 5) Placer ses stops et ses limites

La dernière étape consistera à définir vos stops et vos limites. Nous vous rappelons donc les deux règles principales : Les stops doivent être moins large que les limites, et plus votre horizon d'investissement est large, plus vos stops et vos limites devront être amples.

# Les points pivots

Le technique des points pivots est une technique d'analyse des marchés relativement ancienne et surtout très simple, et très utilisée sur le Forex. Le principe est de déterminer des niveaux de cours psychologiquement importants.

La théorie de base des points pivots permet de matérialiser 5 niveaux importants : un pivot, deux supports, ainsi que deux résistances.

## **Calcul**

Les niveaux sont calculés selon les formules suivantes, et par rapport aux cours de la veille.

 $P = (H + B + C)/3$  $S_1 = (2 \times P) - H$  $S2 = P - (H - B)$  $R1 = (2 \times P) - B$  $R2 = P + (H - B)$ 

P : Pivot S1 et S2 : Les deux supports R1 et R2 : Les 2 résistances H : cours le plus haut de la veille, B : le plus bas et C, le cours de clôture.

Dans le cadre du Forex, on relèvera les cours d'ouverture et de clôture en fonction des horaires de la sessions de Londres (voir chapitre 9 : Les meilleurs moments pour trader), c'est à dire qu'on considèrera que l'ouverture s'effectue autour de 9h, pour une clôture autour de 17h. On peut aussi choisir d'autres méthodes de relevé de cours, comme par exemple de 17h à 17h. Les choses étant souvent changeantes sur le Forex, il est conseillé d'une manière générale de toujours remettre en question ses méthodes d'analyse, afin de pouvoir s'adapter au mieux et le plus rapidement possible.

Copyright (c) 2009 ProfesseurForex.com. Tous droits 36 réservés.

### **Utilisation**

Parmi les 5 niveaux calculés, le plus important est le Point Pivot. La règle d'utilisation est très simple : Globalement, si les cours évoluent au dessus du point pivot, on considèrera que la tendance est positive. A l'inverse, si les cours évoluent au dessous du point pivot, on analysera la tendance comme baissière.

Les supports et les résistances repérés serviront par conséquent d'objectifs. Ainsi, si on repère une tendance baissière, on prendra le support 1 comme premier objectif, et le support 2 comme second objectif. A l'inverse, dans le cadre d'une tendance haussière, on prendra la résistance 1 comme premier objectif, et la résistance 2 comme second objectif.

### Remarque

La pratique montre que la technique des points pivots n'est vraiment efficace que lorsque le marché montre une tendance prononcée. On évitera donc d'utiliser les points pivots quand le marché est peu volatil, et sans tendance clairement définie. De plus, on n'oubliera pas que toute décision d'investissement sur le Forex ne doit en aucun cas reposer uniquement sur une seule méthode d'analyse.